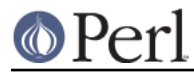

# **NAME**

Pod::Simple::HTML - convert Pod to HTML

# **SYNOPSIS**

perl -MPod::Simple::HTML -e Pod::Simple::HTML::go thingy.pod

# **DESCRIPTION**

This class is for making an HTML rendering of a Pod document.

This is a subclass of Pod::Simple::PullParser and inherits all its methods (and options).

Note that if you want to do a batch conversion of a lot of Pod documents to HTML, you should see the module Pod::Simple::HTMLBatch.

# **CALLING FROM THE COMMAND LINE**

TODO

perl -MPod::Simple::HTML -e Pod::Simple::HTML::go Thing.pod Thing.html

# **CALLING FROM PERL**

#### **Minimal code**

```
 use Pod::Simple::HTML;
 my $p = Pod::Simple::HTML->new;
 $p->output_string(\my $html);
 $p->parse_file('path/to/Module/Name.pm');
 open my $out, '>', 'out.html' or die "Cannot open 'out.html': $!\n";
 print $out $html;
```
### **More detailed example**

use Pod::Simple::HTML;

#### Set the content type:

```
 $Pod::Simple::HTML::Content_decl = q{<meta http-equiv="Content-Type"
content="text/html; charset=UTF-8" >};
```
my \$p = Pod::Simple::HTML->new;

Include a single javascript source:

```
 $p->html_javascript('http://abc.com/a.js');
```
Or insert multiple javascript source in the header (or for that matter include anything, thought this is not recommended)

```
 $p->html_javascript('
     <script type="text/javascript" src="http://abc.com/b.js"></script>
     <script type="text/javascript" src="http://abc.com/c.js"></script>');
```
Include a single css source in the header:

```
 $p->html_css('/style.css');
```
or insert multiple css sources:

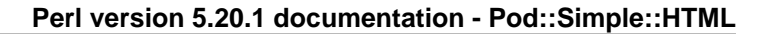

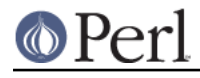

```
 $p->html_css('
       <link rel="stylesheet" type="text/css" title="pod_stylesheet"
href="http://remote.server.com/jquery.css">
       <link rel="stylesheet" type="text/css" title="pod_stylesheet"
href="/style.css">');
```
Tell the parser where should the output go. In this case it will be placed in the \$html variable:

```
 my $html;
 $p->output_string(\$html);
```
Parse and process a file with pod in it:

\$p->parse\_file('path/to/Module/Name.pm');

# **METHODS**

TODO all (most?) accessorized methods

The following variables need to be set **before** the call to the ->new constructor.

Set the string that is included before the opening <html> tag:

```
 $Pod::Simple::HTML::Doctype_decl = qq{<!DOCTYPE HTML PUBLIC "-//W3C//DTD
HTML 4.01 Transitional//EN"
   "http://www.w3.org/TR/html4/loose.dtd">\n};
```
Set the content-type in the HTML head: (defaults to ISO-8859-1)

```
 $Pod::Simple::HTML::Content_decl = q{<meta http-equiv="Content-Type"
content="text/html; charset=UTF-8" >};
```
Set the value that will be ebedded in the opening tags of F, C tags and verbatim text. F maps to <em>, C maps to <code>, Verbatim text maps to <pre> (Computerese defaults to "")

\$Pod::Simple::HTML::Computerese = ' class="some\_class\_name';

# **html\_css html\_javascript title\_prefix title\_postfix html\_header\_before\_title**

This includes everything before the <title> opening tag including the Document type and including the opening <title> tag. The following call will set it to be a simple HTML file:

\$p->html\_header\_before\_title('<html><head><title>');

### **html\_h\_level**

Normally =head1 will become <h1>, =head2 will become <h2> etc. Using the html\_h\_level method will change these levels setting the h level of =head1 tags:

```
 $p->html_h_level(3);
```
Will make sure that =head1 will become <h3> and =head2 will become <h4> etc...

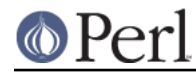

### **index**

Set it to some true value if you want to have an index (in reality a table of contents) to be added at the top of the generated HTML.

```
$p->index(1);
```
#### **html\_header\_after\_title**

Includes the closing tag of </title> and through the rest of the head till the opening of the body

```
 $p->html_header_after_title('</title>...</head><body id="my_id">');
```
#### **html\_footer**

The very end of the document:

```
p-\html_footer( qq[\nx!-- end doc -->\n\x<b>body</b>*/html>\n] ;
```
### **SUBCLASSING**

Can use any of the methods described above but for further customization one needs to override some of the methods:

```
 package My::Pod;
 use strict;
 use warnings;
 use base 'Pod::Simple::HTML';
 # needs to return a URL string such
 # http://some.other.com/page.html
 # #anchor_in_the_same_file
 # /internal/ref.html
 sub do_pod_link {
   # My::Pod object and Pod::Simple::PullParserStartToken object
 my (\$self, $link) = @;;say $link->tagname; # will be L for links
  say $link->attr('to'); #
   say $link->attr('type'); # will be 'pod' always
   say $link->attr('section');
   # Links local to our web site
   if ($link->tagname eq 'L' and $link->attr('type') eq 'pod') {
    my $to = $link->attr('to');
    if ($to =~ /^Padre::/) {
       $to =~s}::{}//q; return "/docs/Padre/$to.html";
     }
   }
   # all other links are generated by the parent class
  my $ret = $self->SUPER::do_pod_link($link);
  return $ret;
 }
```
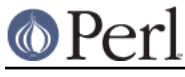

# 1;

#### Meanwhile in script.pl:

```
 use My::Pod;
my sp = My:Pod->new; my $html;
 $p->output_string(\$html);
 $p->parse_file('path/to/Module/Name.pm');
 open my $out, '>', 'out.html' or die;
 print $out $html;
```
### TODO

maybe override do\_beginning do\_end

# **SEE ALSO**

Pod::Simple, Pod::Simple::HTMLBatch

TODO: a corpus of sample Pod input and HTML output? Or common idioms?

# **SUPPORT**

Questions or discussion about POD and Pod::Simple should be sent to the pod-people@perl.org mail list. Send an empty email to pod-people-subscribe@perl.org to subscribe.

This module is managed in an open GitHub repository, https://github.com/theory/pod-simple/. Feel free to fork and contribute, or to clone git://github.com/theory/pod-simple.git and send patches!

Patches against Pod::Simple are welcome. Please send bug reports to <bug-pod-simple@rt.cpan.org>.

### **COPYRIGHT AND DISCLAIMERS**

Copyright (c) 2002-2004 Sean M. Burke.

This library is free software; you can redistribute it and/or modify it under the same terms as Perl itself.

This program is distributed in the hope that it will be useful, but without any warranty; without even the implied warranty of merchantability or fitness for a particular purpose.

# **ACKNOWLEDGEMENTS**

Thanks to Hurricane Electric for permission to use its Linux man pages online site for man page links.

Thanks to search.cpan.org for permission to use the site for Perl module links.

### **AUTHOR**

Pod::Simple was created by Sean M. Burke < sburke@cpan.org>. But don't bother him, he's retired.

Pod::Simple is maintained by:

- \* Allison Randal allison@perl.org
- \* Hans Dieter Pearcey hdp@cpan.org
- \* David E. Wheeler dwheeler@cpan.org